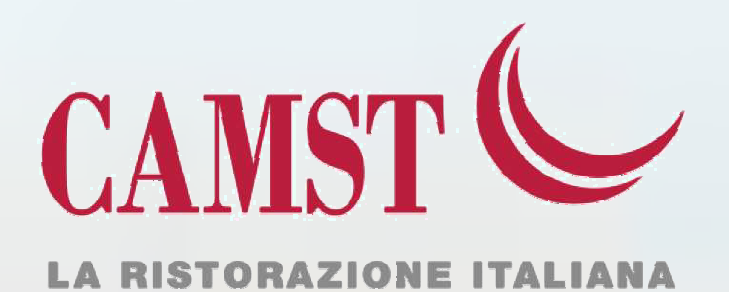

DICHIARAZIONE SPESE SOSTENUTE PER IL SERVIZIO DI REFEZIONE SCOLASTICA anno 2015

Portale genitori

Login

## SCARICA LA RICEVUTA IN AMOSSE

ACCEDI AL PORTALE DEI GENITORI

Inserire CODICE UTENTE E PASSWORD

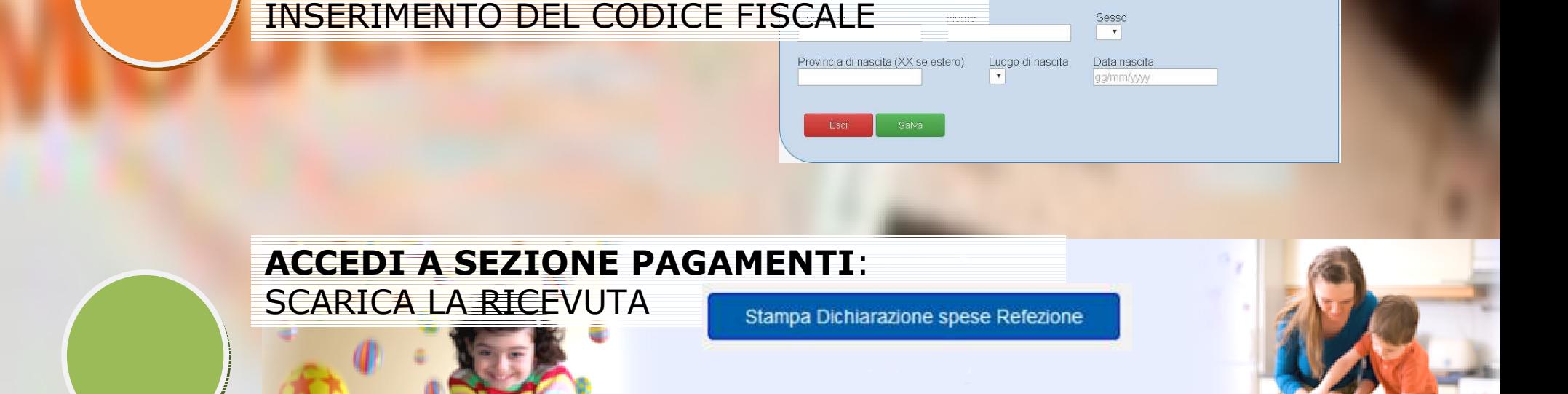

**Avvisi e News** 

Anagrafica

Presenze

Pagamenti

Logout

Dal portale dei genitori potrai richiedere i codici se smarriti

**ACCEDI A SEZIONE ANAGRAFICA**: VERIFICA O INSERISCI IL CODICE FISCALE DELL'ALUNNO.

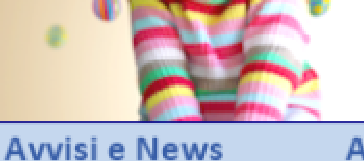

Anagrafica

Presenze

Pagamenti

Logout

Modifica codice fiscale alunno

**INSERISCI I DATI RICHIESTI**  PER CONFERMARE IL CORRETTO